# Deutsches Linux HOWTO Projekt (DLHP)

Marco Budde (Budde@tu-harburg.de) v1.3.26, 10. Dezember 1999

Dieses Dokument enthält Informationen über die deutschen Linux HOWTOs und das Deutsche Linux HOW-TO Projekt.

## **Inhaltsverzeichnis**

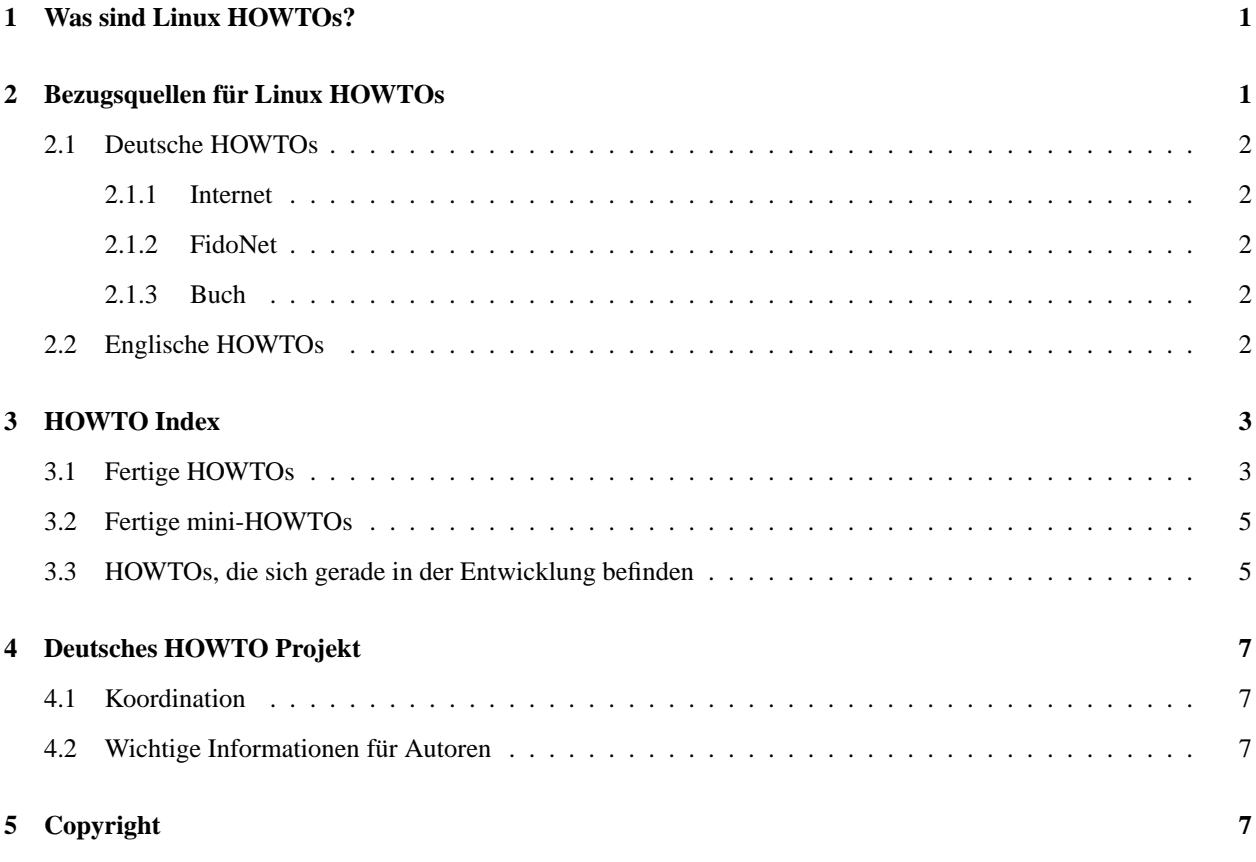

# **1 Was sind Linux HOWTOs?**

Linux HOWTOs sind Dokumente, die im Detail bestimmte Aspekte der Konfiguration oder Anwendung von Linux beschreiben. So gibt es zum Beispiel eine *Installation HOWTO*, die die einzelnen Schritte der Linux Installation beschreibt.

HOWTOs sind meistens recht knapp gehalten. Sie ähneln den FAQs, aber sie sind nicht im Frage und Antwort Format aufgebaut. Allerdings enthalten viele HOWTOs am Ende einen FAQ Abschnitt.

Die HOWTOs liegen in mehreren Formaten vor: ASCII, Postscript, DVI, HTML und Acrobat (PDF).

## **2 Bezugsquellen für Linux HOWTOs**

## **2.1 Deutsche HOWTOs**

#### **2.1.1 Internet**

Die HOWTOs können per FTP von den folgenden Servern bezogen werden:

- http://www.tu-harburg.de/dlhp/FTP/
- ftp.trash.net:/pub/dlhp/ (Mirror)

Außerdem können die HOWTOs unter

http://www.tu-harburg.de/dlhp/

im World Wide Web betrachtet werden.

#### **2.1.2 FidoNet**

Fido Nodes oder Points können die HOWTOs bei

2:2426/2120 (analog) 2:2426/2121 (ISDN)

requesten. Bei einem Request muß der komplette Pfad und der Dateiname der entsprechenden Datei angegeben werden. Um also z.B. die deutsche Linux Installation HOWTO im PDF Format zu erhalten, requestet man /pub/os/linux/sunsite/docs/HOWTO/de/DE-HOWTO/DE-Installation-HOWTO.pdf.gz. Bei Problemen könnt Ihr Euch an Andreas Braukmann@2:2426/2125 wenden.

#### **2.1.3 Buch**

Die besten deutschen HOWTOs sind in einer überarbeiteten Version zusammen mit der Debian GNU/Linux 2.1 Distribution auch als Buch erhältlich:

Marco Budde (Hrsg.) Linux HOWTOs: Die besten Lösungen der Linuxgemeinde ISBN 3-8266-0498-9 MITP-Verlag

Das Buch kostet zusammen mit zwei CD-ROMs 49,90 DM.

#### **2.2 Englische HOWTOs**

Die englischen Linux HOWTOs, auf denen die meisten deutschen HOWTOs basieren, können per FTP von folgenden Servern bezogen werden:

- metalab.unc.edu:/pub/Linux/docs/howto
- tsx-11.mit.edu:/pub/linux/docs/HOWTO

Auch die englischen HOWTOs können direkt im WWW gelesen werden und zwar unter dieser Adresse:

```
http://metalab.unc.edu/LDP/HOWTO/
```
## **3 HOWTO Index**

### **3.1 Fertige HOWTOs**

Folgende HOWTOs sind zur Zeit verfügbar:

- **Autor HOWTO** von Marco Budde (Budde@tu-harburg.de). Diese HOWTO richtet sich an Autoren und Übersetzer der deutschen Linux HOWTOs. 30. Oktober 1999
- **Linux AX25 HOWTO** von Terry Dawson (terry@perf.no.itg.telstra.com.au) und Gerd Röthig (roetg@medizin.uni-leipzig.de). Dieser Text beschreibt, wie man die Unterstützung für das AX.25- Protokoll installiert und einrichtet. 8. Juli 1999
- **Linux BootPrompt HOWTO** von Paul Gortmaker (Paul.Gortmaker@anu.edu.au) und Antje Faber (af@caldera.de). Eine Zusammenstellung aller möglichen Bootparameter, die während des Bootens an das Linux Kernel übergeben werden können. 15. November 1997
- **Linux CD-ROM HOWTO** von Jeff Tranter (tranter@pobox.com) und Claus Radloff (Claus.Radloff@gmx.de). Dieses Dokument beschreibt, wie man CD-ROM Laufwerke unter Linux installiert, konfiguriert und betreibt. 3. September 1999
- **DOS nach Linux HOWTO** von Guido Gonzato (guido@ibogfs.df.unibo.it) und Tilo Wenzel. Dieses HOWTO soll DOS-Usern eine Einführung in Linux bieten. Unter dem Gesichtpunkt bereits vorhandener DOS-Kenntnisse sollen diese einen Einstieg in das frei erhältliche Unix-Clone für +386-Computer erleichtern. 20. November 1997
- **Linux Distribution HOWTO** von Marco Budde (Budde@tu-harburg.de). Beschreibt die wichtigsten Linux Distributionen und deren Bezugsquellen. 1. August 1999
- **Linux Drucker HOWTO** von Grant Taylor (gtaylor@picante.com), Jens Vonderheide (Jens\_Vonderheide@wharfrat.fido.de) und Robert Fendt (fendt@student.physik.unidortmund.de). Eine Zusammenfassung von Informationen, wie man unter Linux Dokumente generiert, ansieht, druckt oder faxt. 14. September 1998
- **Linux FidoPoint HOWTO** von Roland Rosenfeld (roland@spinnaker.rhein.de). Beschreibt die Installation eines Fido Points unter Linux, wobei ifcico als Mailer und FidoGate als Gatesoftware verwendet werden. 17. Dezember 1996
- **Linux Firewall HOWTO** von Mark Grennan (markg@netplus.net) und Jürgen Steiner (js@barbar.augusta.de). Dieses Dokument wurde entwickelt, um die Grundlagen von Firewall-Systemen zu vermitteln und bietet einige Details zur Konfiguration von Filter- und Proxy-Firewalls auf einem Linux System. 18. März 1997
- **Linux Kernel HOWTO** von Brian Ward (bri@blah.math.tu-graz.ac.at) und Peter Sütterlin (pit@uni-sw.gwdg.de). Dieser Text gibt eine detaillierte Anleitung zur Konfiguration und Kompilation des Linux-Kernels sowie zu Upgrades des Kernels. 1. Juli 1998
- **Linux LDAP HOWTO** von Thomas Bendler (thomas.bendler@informatik.fh-hamburg.de). Dieses HOWTO erklärt die Installation und Konfiguration eines LDAP Servers auf Basis des OpenLDAP. Desweiteren finden sich Informationen zum Zugriff auf den LDAP Server. 7. Oktober 1999
- **Linux Informationsblatt** von Michael K. Johnson (johnsonm@redhat.com), Antje Faber und Karsten Hilbert (med96ecz@studserv.uni-leipzig.de). Liefert grundlegende Informationen zum Betriebsystem Linux. Enthält eine Erklärung, was Linux eigentlich ist. 10 Juli 1998
- **Linux Installation HOWTO** von Matt Welsh (mdw@sunsite.unc.edu) und Marco Budde (Budde@tuharburg.de). Nennt Bezugsquellen für Linux und beschreibt dessen Installation. 20. Februar 1997
- **Linux ISDN HOWTO** von Klaus Franken (i4l@klaus.franken.de). Einrichtung eines Internet-Zugang-Rechners mit ISDN4Linux. Ein praxisorientierte Beschreibung mit Übungen. 19. Juni 1998
- **Linux ISP-Verbindung HOWTO** von Egil Kvaleberg (egilk@sn.no) und Christoph Seibert (seibert@cs.uni-bonn.de). Dieses Dokument beschreibt, wie man unter Linux über ein Modem Verbindung mit einem Internet Service Provider aufnimmt. 3. April 1998
- **Linux NET-3 HOWTO** von Terry Dawson (terry@perf.no.itg.telecom.com.au) und Peter Sütterlin (pit@uni-sw.gwdg.de). Beschreibt den Bezug, die Installation und Konfiguration der Netzwerksoftware. Dezember 1997
- $\bullet$  Linux **Linux News HOWTO** von Vince Skahan (vince@halcyon.com) und Jörg Stöpel (j.stoepel@marketingsystems.de). Dieses Dokument beschreibt das Setup und die Pflege von USENET News unter Linux. 30. November 1996
- **Linux Offline HOWTO** von Christoph Kania (kania@uni-duesseldorf.de). In diesem Dokument wird eine Lösung zur offline-Nutzung der Dienste Mail und News mit temporärem Internetanschluß über ein Modem dargestellt. 24. Februar 1998
- **Linux PCMCIA HOWTO** von David Hinds (dhinds@hyper.stanford.edu) und Dirk Geschke (geschke@physik.uni-kassel.de). Dieses Dokument beschreibt die Installation und den Gebrauch des PCMCIA Card Service Pakets für Linux. 5. September 1997
- **Linux PPP HOWTO** von Robert Hart (hartr@hedland.edu.au) und Marco Budde (Budde@tuharburg.de). Dieses Dokument beschreibt, wie man einen Linux PC mit einem PPP Server verbindet. 3. Januar 1997
- **Linux RPM HOWTO** von Donnie Barnes (djb@redhat.com) und Tilo Wenzel. In diesem HOWTO wird beschrieben, wie man den Red Hat Packagemanager rpm anwendet und eigene Pakete erstellt. 25. September 1997
- **Linux Samba HOWTO** von David Wood (dwood@plugged.net.au) und Klaus-Dieter Schumacher (Klaus-Dieter.Schumacher@fernuni-hagen.de). Beschreibt die Einbindung von Linux in Windows für Workgroups Netzwerke mittels Samba. 20. April 1997
- **Linux SCSI Programmierung HOWTO** von Heiko Eißfeldt (heiko@colossus.escape.de). Behandelt die Installation und Programmierung von Linuxs generischem SCSI Interface. 17. März 1997
- **Linux Sound HOWTO** von Jeff Tranter (jeff\_tranter@pobox.com) und Jens Vonderheide (Jens\_Vonderheide@wharfrat.fido.de). Beschreibt die Sound Unterstützung von Linux. 8. September 1996
- **Linux UUCP HOWTO** von Hendrik Scholz (hscholz@toppoint.de). Dieser Text erklärt die Funktionsweise und Konfiguration von Taylor-UUCP. Es soll die Installation eines UUCP-Feeds für News und Mail erleichtern. 3. Oktober 1999
- **Linux XFree86 HOWTO** von Dirk Knabe (knabe@fh-dortmund.de). Beschreibt den Bezug, die Installation und die Konfiguration von XFree86. 30. September 1998
- **Linux ZIP Drive HOWTO** von Grant Guenther (grant@torque.net) und Thomas King (king@tking.de). Beschreibt die Installation und Benutzung des IOMEGA ZIP-Laufwerkes unter Linux. 17. März 1999

## **3.2 Fertige mini-HOWTOs**

Bisher sind folgende HOWTOs erschienen:

- **Linux Bridge mini-HOWTO** von Ralph Wetzel
- **Linux INN Newsspool mini-HOWTO** von Robert Fendt
- **Linux LILO mini-HOWTO** von Horst Knobloch
- **Linux Loop Root Device mini-HOWTO** von Andrew M. Bishop und Hans-Jürgen Geiß
- **Linux Mehrere Ethernetkarten mini-HOWTO** von Philipp JW Grau
- **Linux News Leafsite mini-HOWTO** von Florian Kühnert und Uwe Hermann
- **Linux mit Soundblaster & WSS kompatiblen Soundkarten mini-HOWTO** von Frank Böhm
- **Linux Soundblaster AWE64 mini-HOWTO** von Frank Böhm
- **Linux StarOffice mini-HOWTO** von Matthew Borowski und Werner Klaus

## **3.3 HOWTOs, die sich gerade in der Entwicklung befinden**

Folgende HOWTOs befinden sich gerade in der Entwicklung:

- Apache HOWTO, Thomas Bader (thomasb@trash.net)
- 3Dfx HOWTO, Tilo Wenzel (t.wenzel@mathematik.tu-chemnitz.de)
- Bash-Prompt HOWTO, Thomas Keil (thomas@h-preissler.de)
- CD Writing HOWTO, Frank Schouren (F.Schouren@Uni-Koeln.DE)
- CFS HOWTO, Rene Harsch (rene@harsch.net)
- Configuration HOWTO, Tobias Klausmann (klausman@incas.de)
- Framebuffer HOWTO, Hartmut Koptein (Hartmut.Koptein@t-online.de)
- Komprimierung HOWTO, Thomas Graf (tg11@irz.inf.tu-dresden.de)
- Intranet Server HOWTO, Manuel Burki (mburki@merlin.inform.ch)
- IP Masquerade HOWTO, Johann Maas (John.M@hoexter.netsurf.de)
- IPX HOWTO, (tepperis@uni-oldenburg.de)
- Mail HOWTO, Markus Sicheneder (sichen@studbox.uni-stuttgart.de)
- Modem HOWTO, Claus Poltermann (Claus.Poltermann@gmx.de)
- Multi-Disk HOWTO, Stephan Barth (chewie@nuernberg.netsurf.de)
- Mutt-GnuPG-PGP HOWTO, Julian Einwag (julian@brightstar.swin.de)
- Nameserver HOWTO, Thomas Balu Walter (balu@studst.fh-muenster.de)
- Optical-Disc HOWTO, Frieder Faig (frieder.faig@studbox.uni-stuttgart.de)
- Oracel HOWTO, Kai Gallasch (gallasch@quantum.de)
- PALM OS Application Development HOWTO, Jens Link (j.link@linux.e.ruhr.de)
- PALM OS Conduit HOWTO, Jens Link (j.link@linux.e.ruhr.de)
- PCI HOWTO, Joerg Haubrichs (jhaubrichs@hotmail.com)
- Pilot HOWTO, Ingo Richter (irichter@Adobe.COM)
- Postgres HOWTO, Herbert J. Skuhra (a9625223@unet.univie.ac.at)
- Quake-Linux HOWTO, Ralph Wetzel (Ralph.Wetzel@unibw-muenchen.de) **- bitte melden, ansonsten wird dieser Eintrag gelöscht**
- Samba HOWTO (Überarbeitung), Tim Weippert (weiti@topf-sicret.de)
- Security HOWTO, Joerg Hufschmidt (Joerg.Hufschmidt@gmx.de)
- Software-Release-Practice HOWTO, Martin Anders (Sodemania@aol.com)
- Sound HOWTO (Überarbeitung), Michael Gabriel (michael.gabriel@wiesbaden.netsurf.de)
- teTeX HOWTO, Stefan Kaintoch (stefan.kaintoch@gmx.de)
- Unix and Internet Fundamentals HOWTO, Hans-Juergen Geiss (hj.geiss@t-online.de)
- vim HOWTO, Sven Guckes (guckes@math.fu-berlin.de)
- VMware HOWTO, Jan Kocovski (jk@mail.abovenet.de)
- WWW HOWTO, (tepperis@uni-oldenburg.de)

Folgende mini-HOWTOs werden gerade geschrieben:

- Advocacy mini-HOWTO, Wolfgang Braun (braun@ai-lab.fh-furtwangen.de)
- Battery mini-HOWTO, (Georg\_Friedrich@tbb.maus.de)
- Bogomips mini-HOWTO, (Peter.Schwindt@vitra.com)
- Bridge mini-HOWTO (Überarbeitung), Hendrik Scholz (hscholz@toppoint.de)
- Festfrequenz mini-HOWTO, Cornelius Hald (conny@yodanet.schwaebischhall.de>
- kerneld mini-HOWTO Helmut Semmelmayer (h.semmelmayer@kabsi.at)
- NT OS Loader + Linux, Horst Knobloch (knobloch@odn.de) **- bitte melden, ansonsten wird dieser Eintrag gelöscht**
- T-Online mini-HOWTO, Torsten Schlueter (t.schlueter@gmx.de)
- Quota mini-HOWTO, Thomas Bader (hans-rudolf.bader@smile.ch)
- Win95+Win+Linux mini-HOWTO, Michael Greis (Casado@t-online.de) **- bitte melden, ansonsten wird dieser Eintrag gelöscht**

## **4 Deutsches HOWTO Projekt**

## **4.1 Koordination**

Falls Sie selber gerne eine deutsche HOWTO schreiben oder eine englische HOWTO ins Deutsche übersetzen möchten oder eine Frage zu den HOWTOs haben, erreichen Sie mich unter folgenden EMail-Adressen:

**Internet:** Budde@tu-harburg.de **Fido:** Marco Budde 2:240/6298.5

oder per Post unter:

Marco Budde Vaenser Weg 73 21244 Buchholz i.d.N. Deutschland

## **4.2 Wichtige Informationen für Autoren**

DLHP Autoren und solche, die es werden wollen, sollten auf jeden Fall die DLHP *Autor HOWTO* gelesen haben, in der die Formatierungsrichtlinien des DLHPs beschrieben sind.

## **5 Copyright**

Die meisten Linux HOWTOs dürfen gemäß der GNU General Public License verbreitet werden. Insbesondere bedeutet dieses, daß die HOWTOs sowohl über elektronische wie auch physikalische Medien ohne die Zahlung von Lizenzgebühren verbreitet werden dürfen, solange dieser Copyright Hinweis nicht entfernt wird. Eine kommerzielle Verbreitung ist erlaubt und ausdrücklich erwünscht. Bei einer Publikation in Papierform ist das Deutsche Linux HOWTO Projekt hierüber zu informieren.

Das DLHP übernimmt keine Haftung für die Richtigkeit der Lizenzen. Bei einer kommerziellen Nutzung klären Sie Fragen zu den Lizenzen bitte mit den jeweiligen Autoren und Übersetzern persönlich ab.